import java.net.Socket;

public void envia(String pacote){} public void recebe(String pacote){} #include <stdio.h> #include <sys/socket.h>

int cria soquete serv(int porta) int recebe do cliente (int filedes)

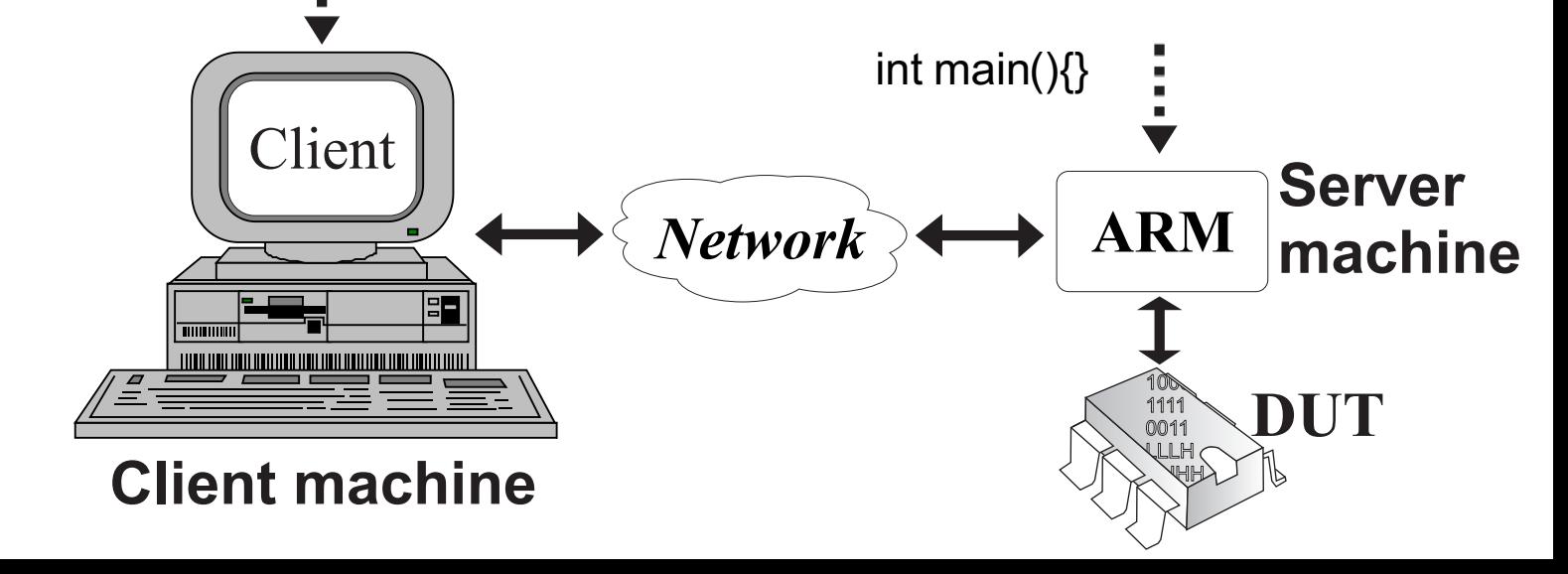